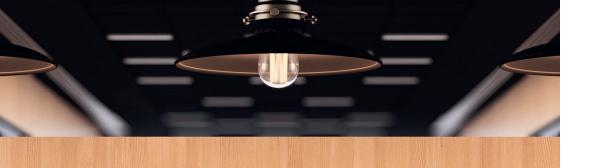

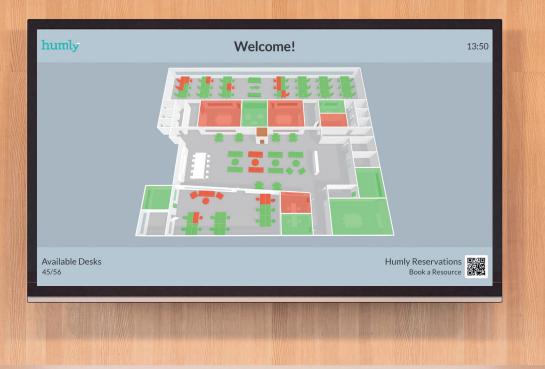

Humly Floor Plan

# Room and desk availability – at a glance

Get an instant 3D overview of the office. What spaces are occupied? What's free? Check a whole floor or specific rooms and desks, and book them. Just like that.

Imagine that you need a room or a desk. Instead of having to run up and down every floor to check availability, a 3D overview of each floor gives you all the answers.

Now you can pick up your phone to book the room or desk you need. If you're outside the office, you can use Humly Floor Plan both to check availability and manage your bookings in Teams or Humly Reservations.

Humly Floor Plan saves office workers and their guests a whole lot of time and frustration. And facility managers get an overview of usage status in real time, any time.

### **Instant answers**

Humly Floor Plan answers a lot of questions in an instant. For example:

- Which meeting rooms are available?
- Where can I find a desk to work from?
- What is the occupancy of level B right now?

## Check green or red and book

The 3D floor plan visualization gives a bird's-eye

## Specifications

#### Technical specifications

Humly Floor Plan is available to all customers running our Humly Cloud. For onprem customers it is required to allow connection to \*.humly.cloud over port 443. view of a whole office floor with all bookable items. The interface needs no explanation. Green means available, red means occupied. There are two modes:

- Passive mode shows occupancy and availability on a big screen.
- Interactive mode does all of the above, plus lets you book what's available. Access Humly Floor Plan through Microsoft Teams using single sign-on.

## **Book anything**

Add and configure any bookable resources to your floor plan, like parking spaces.

## **Customize visuals**

Add your logo and control customized messages that you wish to show on the floor plan visualization in passive mode.

## Combine with Humly Wayfinding

Humly Floor Plan can be combined with Humly Wayfinding, guiding people from point A to B in an intuitive way.

#### Compatible plattforms

- Microsoft Exchange/Office 365
- Google Workspace
- HCL/IBM Domino/Notes